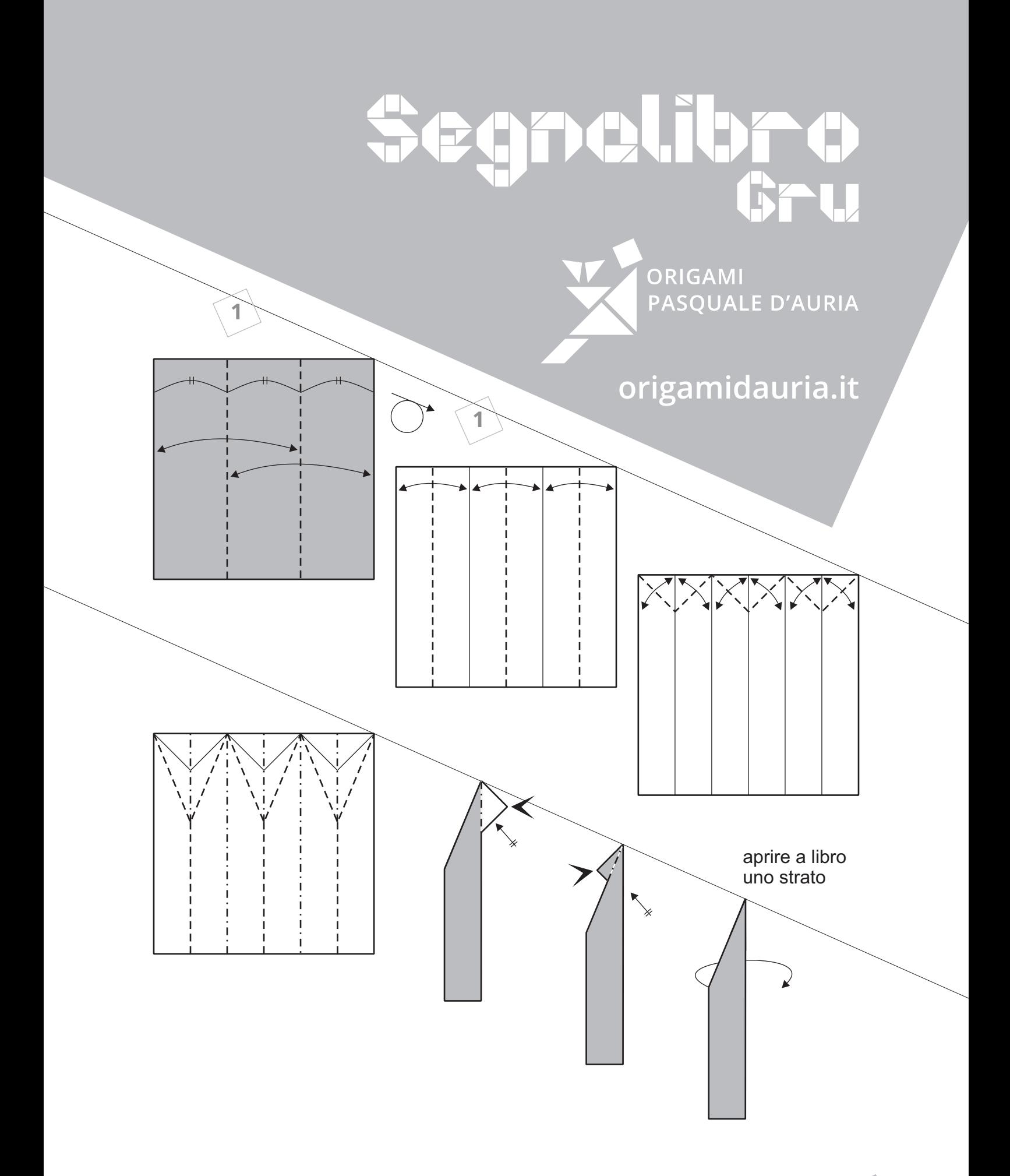

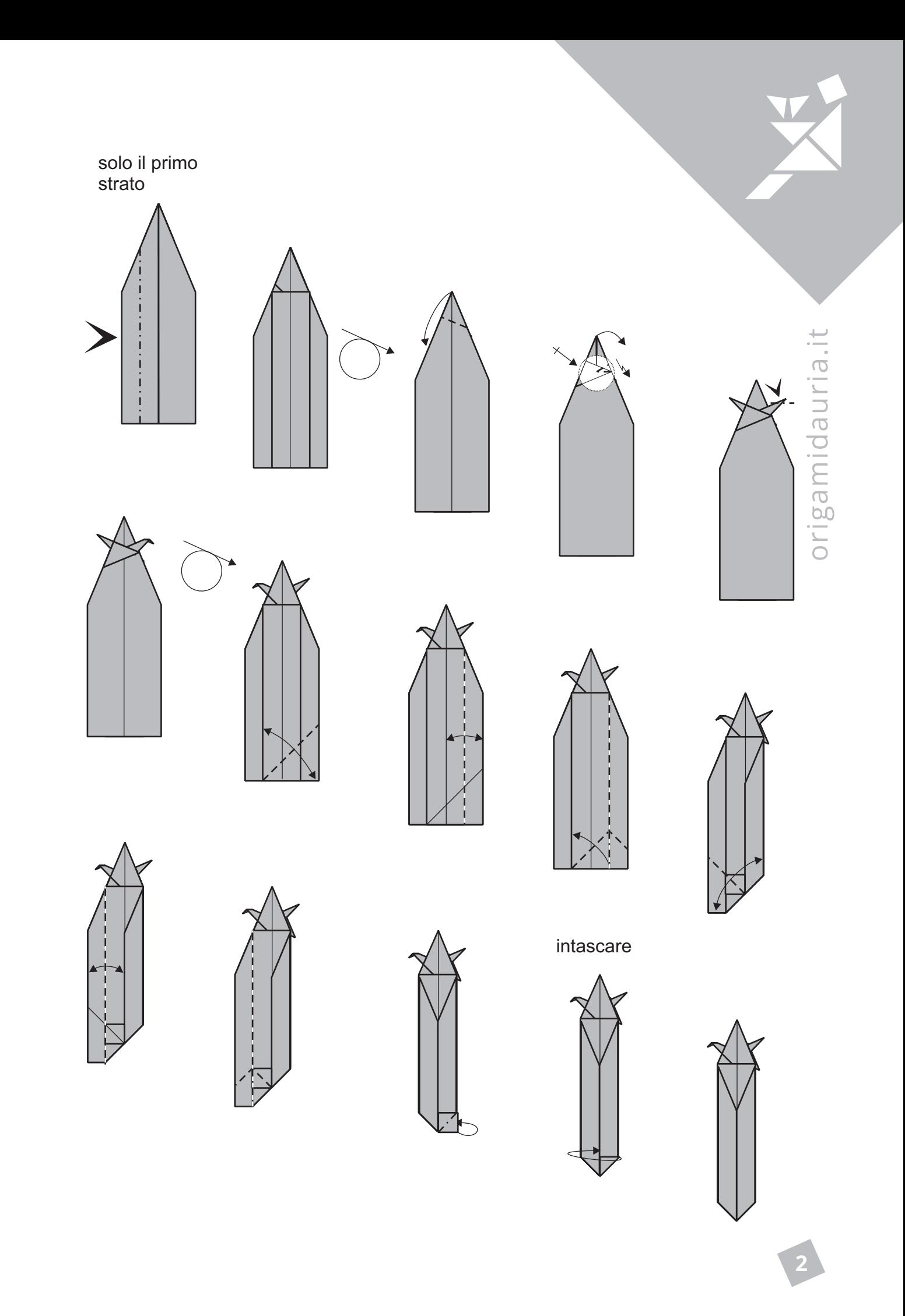

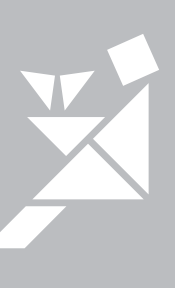

origamidauria.it

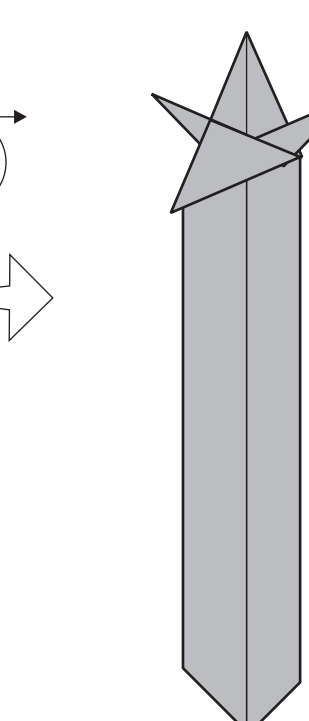

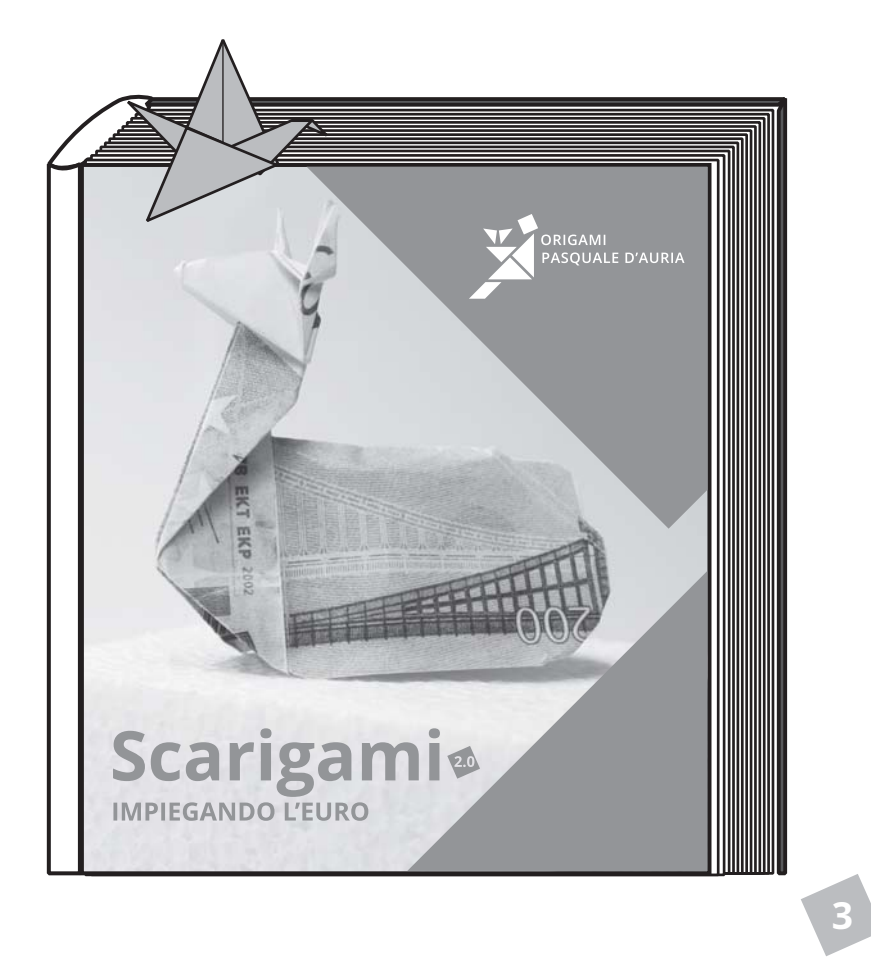